## **Simple website. Design and implement four pages using PHP, MYSQL, CSS and HTML.**

The design of the website, i more or less leave up to you. As long as it visually looks very appealing and its intuitive and easy to use. Colours you decide, but make it very appealing. The navigation between the pages I also leave up to you.

Please send the initial design to me for approval before adding all the content.

## **Page one (front page)**

PHP populated table/schedule containing the following information:

Airliner, Flight Number, Departure Airport, Destination Airport, Departure Date, Arrival Date, Flight Duration, Airline Alliance.

(You can add all the needed information in the MYSQL database and add test data). Please provide a sample SQL file for generating the schema and populating the table(add/delete/modify).

Don't add functionality on the website that add/modify or delete data. I prefer to control the database in the background using SQL.

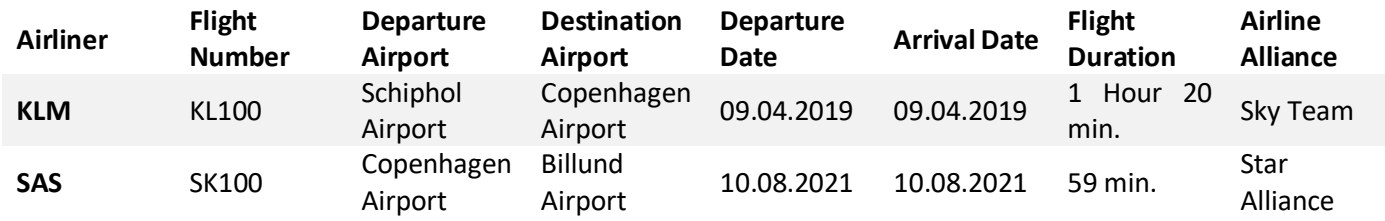

**LINK** – If the user clicks on the name of an airliner > the website of the airliner opens in a new tab.

6 Google Ad Sense advertisements must be placed on the page. Three above the table and three below.

## **Statistics (page one)**

The page must include 3 Google Ad Sense advertisements.

Diagrams showing the following statistics:

- Number of flights pr. airliner. (only top 10) (circle diagram)
- Total duration of all flights pr. airliner (only top 10) (circle diagram)
- Number of flights each year since 1995. (block diagram).
- Favourite Airport, circle diagram showing top ten frequently used airports.
- Favourite Alliance (circle diagram). Showing the number of times each Airline Alliance is used and as % of the total number of flights.

(Airliners who are not part of an Alliance are not considered, neither are airliners who are not operating anymore). All diagrams are automatically updated when the data in the MYSQL database I modified.

Table populated with the ten most frequently used airliners and Airline Alliances

(Airliner, Number of flights), (Airliner, Total Duration), (Airline Alliance, Number of flights) (Airline Alliance, Total Duration)

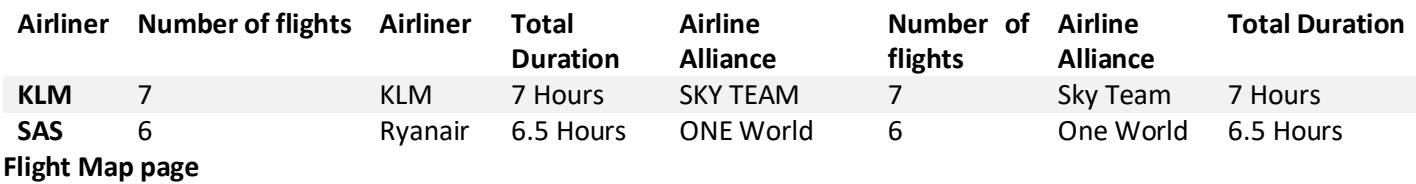

Add 6 Google Ad Sense advertisements. Three below and three above the map.

## **Use any Map API to show the routes. Departure Airport – Destination Airport.**

**About me.** Add 6 Google Ad Sense advertisements. The content of this pages I can add myself.